## **Katello - Bug #7037**

# **In foreman settings, :organizations\_enable set to false produces 'undefined method for nil:NilClass'**

08/12/2014 05:25 AM - Ondřej Pražák

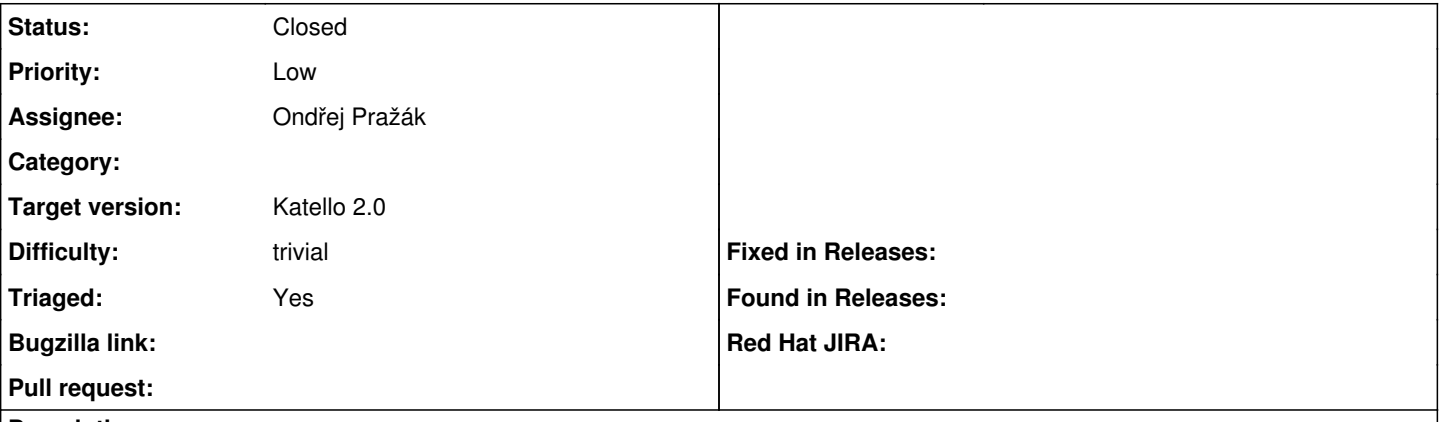

#### **Description**

When :oragnizations\_enable in foreman/config/settings.yaml is set to false, we get 'undefined method for nil:NilClass' and it is unclear what went wrong.

#### **Associated revisions**

#### **Revision 7393556b - 08/12/2014 06:31 AM - Ondřej Pražák**

Fixes #7037 - We now get a message suggesting a possible cause

#### **History**

### **#1 - 08/12/2014 10:01 AM - Ondřej Pražák**

*- Status changed from New to Closed*

*- % Done changed from 0 to 100*

Applied in changeset [katello|7393556b639f56ee1c4370c8a3e386beb0bf89a0](https://projects.theforeman.org/projects/katello/repository/katello/revisions/7393556b639f56ee1c4370c8a3e386beb0bf89a0).

#### **#2 - 08/22/2014 09:29 AM - Eric Helms**

*- translation missing: en.field\_release set to 13*